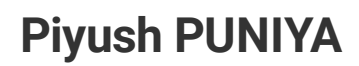

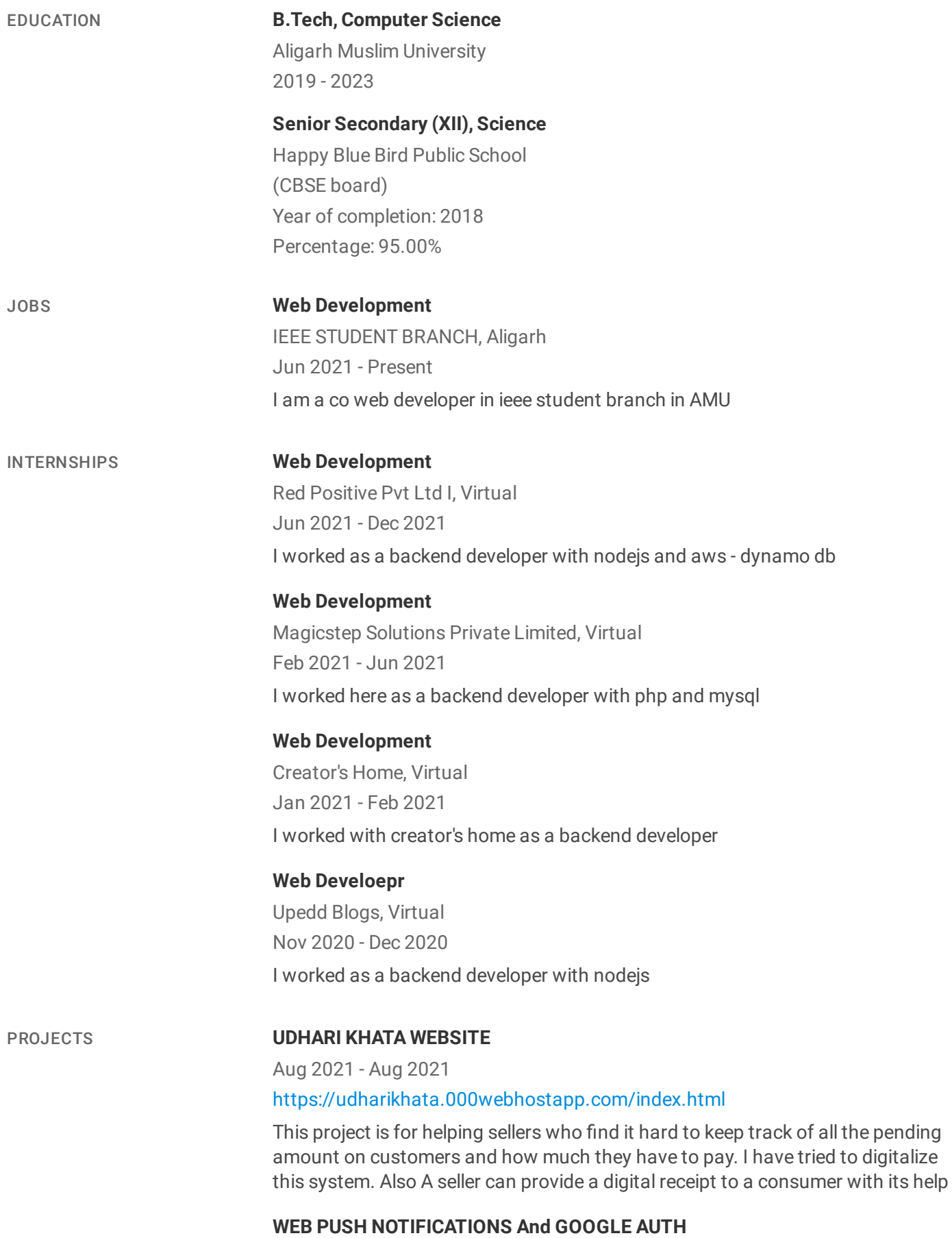

May 2021 - Jul 2021

#### <https://mylivespro.herokuapp.com/>

Impemanetation Of Firebase Web Push Notifications In Nodejs. A project to login Using Google Auth by using google console.

Visit its Git repo

https://github.com/piyush-hack/firebaseWebPushNoti-and-googleAuth

Live Project On Heroku.

## **datamanagement By RESTAPIs\_Django\_Mongodb**

Jun 2021 - Jun 2021 https://github.com/piyush[hack/datamanagementByRESTAPIs\\_Django\\_Mongodb.git](https://github.com/piyush-hack/datamanagementByRESTAPIs_Django_Mongodb.git)

Managing pizza data using APIs and mongodb in django

Link to git repo : https://github.com/piyushhack/datamanagementByRESTAPIs\_Django\_Mongodb.git

# **Blogging site**

Feb 2021 - Mar 2021

<http://burningblogs.000webhostapp.com/>

This site is for writing your blog's for developers . Mainly coding blogs . User can write its own blogs and post it here

## **Insta Clone aws**

Nov 2020 - Dec 2020

### <https://github.com/piyush-hack/instaClone-using-aws>

After Learning aws And dynamodb, I tried to create a Instagram clone. To test my learning and for having fun ofcourse . I also did internship with aws to know more visit internships section.

To check git repo visit here :

### **Story writing**

Aug 2020 - Sep 2020

### [https://www.chiw.in](https://www.chiw.in/)

I worked in this site to write your story to share with other . This is live right now you can check it

### **Personal library using php**

Jul 2020 - Aug 2020

### <https://burningotakuu.000webhostapp.com/>

I created a personal library for my personal reads like u can upload images create chapters and read them later with php.

### **CORONA MAP**

Jun 2020 - Jul 2020

### <https://github.com/piyush-hack/corona-map>

A map using MAp box and apis I creates a map. which keeps tracks of corona cases all over the world . Its is simple and just basic implemnetaion if api in

javascript and mapbox To know project In more detail visit git repo:

#### **Chat box by nodejs**

Jun 2020 - Jun 2020

#### <https://github.com/piyush-hack/chatbox-by-nodejs>

Chat box using socket io by nodejs. Link to git repo here: https://github.com/piyush-hack/chatbox-by-nodejs

# **SHOPPING CART AND BLOG**

Feb 2020 - Mar 2020

<https://github.com/piyush-hack/my-awesome-cart>

A shopping cart with working paytm integration and a tracker like that of flipkart with the help of django. And also a blog with in it. To know project In more detail visit git repo:

## **WHATS APP CLONE**

Jan 2020 - Feb 2020

## <https://github.com/piyush-hack/chatbox-by-nodejs>

Implementaion of socket Io in nodejs to create a chat box aka whats app clone its was pretty fun to use sockets so yeah it was great To know project In more detail visit git repo:

### **Cruds on mongodb by using nodejs**

Jun 2021 - Present

#### <https://crudsmongodb.herokuapp.com/>

Link to git repo https://github.com/piyush-hack/CrudsOnMongodb.git

Link to live project: https://crudsmongodb.herokuapp.com/

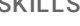

SKILLS **HTML**

Intermediate

**CSS** Intermediate

**MySQL** Intermediate

**MongoDB** Beginner

**ReactJS** Beginner

**Bootstrap** Intermediate **JavaScript** Intermediate **PHP**

Intermediate

**Node.js** Advanced

**Django** Intermediate

**Java** Intermediate

**REST API** Intermediate

**Heroku Amazon Web Server (AWS)**

Intermediate Intermediate **C++ Programming** Intermediate **Google Analytics** Intermediate **jQuery** Intermediate **Firebase Cloud Messaging** Intermediate **Stripe Payment API** Beginner WORK SAMPLES **Blog link** <http://burningblogs.000webhostapp.com/> **GitHub** profile <https://github.com/piyush-hack> **Other portfolio link** [https://piyush-hack.github.io/mysecwebpage/front\\_page.html](https://piyush-hack.github.io/mysecwebpage/front_page.html) ADDITIONAL DETAILS My portfolio link: https://piyush-hack.github.io/mysecwebpage/front\_page.html